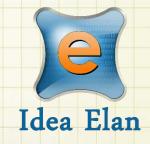

<mark>Idea Elan</mark> 2018

**ANU Technician** 

How to Use Communications Comprehensive Online Solution for Lab and Core Facility Management

13800 Coppermine Rd, Herndon, VA 20171 Phone: 1-800-506-5905 Email: support@IdeaElan.com

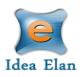

# How to Use Communications

## Introduction:

This 'how-to guide' will provide you with step-by-step instructions on how Communications are used in each job card as a way to discuss and track approvals in the Technical Workshops Work Management System. We have produced a series of 'how-to guides' that can be accessed from the System webpage, which can be found here: <u>https://services.anu.edu.au/information-</u> <u>technology/software-systems/technical-workshop-work-management-system</u>

Please see the workflow chart below for more information on the system workflow and the associated 'how-to guide' for each step.

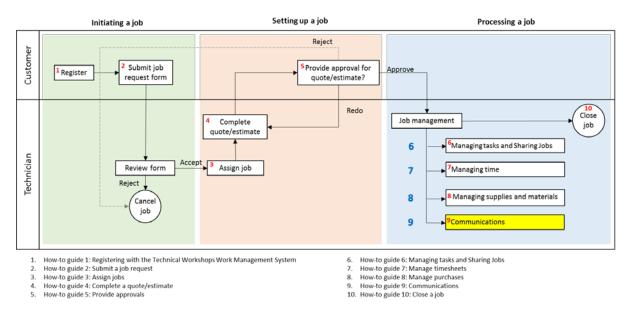

## Step 1:

Navigate to Technician> Inbox> Sample Submission/ Service Request and click on the job ID or name to open the Job card. To communicate with a customer, select the 'Communication' tab. This will begin a communications thread between the customer and all the assigned technicians.

| Supplies Setup Price Manager          |                              |  |
|---------------------------------------|------------------------------|--|
| le Submission/Service Requests        | me Sheet                     |  |
|                                       |                              |  |
|                                       |                              |  |
| mple Submission Details: 1. New Build | / Modification - RSPE_M11_42 |  |
| nple Submission Details: 1. New Build | / Modification - RSPE_M11_42 |  |

Note: The 'Internal Communications' can be used for discussions between the technicians only, the customers will not see this.

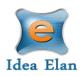

## <u>Step 2:</u>

Enter a subject and comment. The subject is the email subject and comments are the body of the email.

| Subject                                                                                                    | Testing                              |
|----------------------------------------------------------------------------------------------------|--------------------------------------|
| Comments                                                                                                    | We will begin this project tomorrow. |
| Select File                                                                                                    | SELECT                               |
| Need client approvation of the second second sec | d                                    |

Upload any relevant documentation. Any file type is permitted and the maximum size limit is 10mb.

## <u>Step 3:</u>

If the communication requires formal approval e.g. for a customer to approve a design document or approve the purchase of materials etc., check the 'Need client approval'

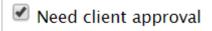

#### Step 4:

Click post to send the communication. A record of the communication always be stored in the communication tab.

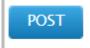

#### Step 5:

If the communication requires approval. The customer will receive an email to approve or reject the request.

#### <u>Step 6:</u>

After approval, technicians assigned to the job will receive an email notification. All communication and approvals will be stored in the communications tab.